# **Model Checking Programs**

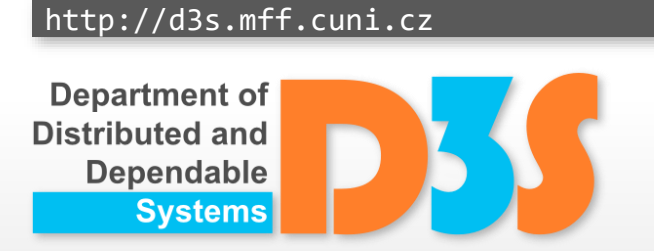

*Pavel Parízek*

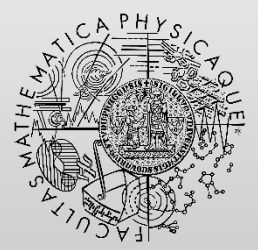

FACULTY OF MATHEMATICS **AND PHYSICS Charles University** 

## **Model checking**

#### Structure M Formula f

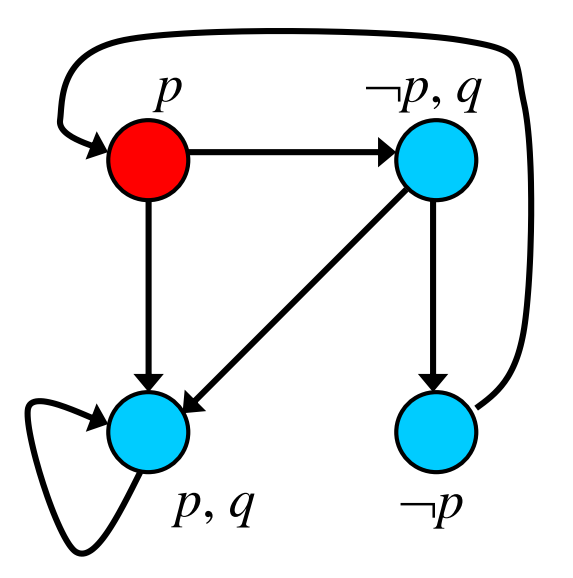

$$
\overline{\text{LTL: } p \Rightarrow F q}
$$

## Verification task: M, s  $\models f$  ?

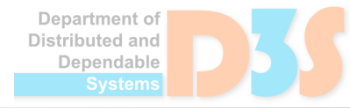

## **Model checking SW and HW**

#### • Goals

- Systematic exploration of all possible behaviors
	- Example: all possible interleavings of concurrent threads
- Checking required properties in each state (path)
- Model
	- Source code (binary)  $\rightarrow$  program state space
- Property
	- assertion, deadlock freedom, no data races, ...

#### **Program state space**

- **Directed graph** 
	- States
	- Transitions

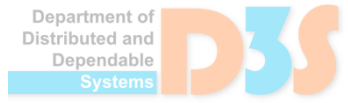

50

#### **Q: What does a program state contain ?**

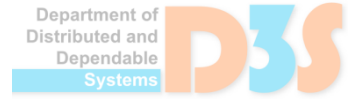

0-0

- Local state of each thread
	- **Program counter (PC)**
	- Call stack (parameters, local variables, operands)

- Global state shared between multiple threads
	- Heap objects (field values) and pointers
	- Status of each thread (runnable, waiting, ...)
	- Thread synchronization primitives (locks)

ependable

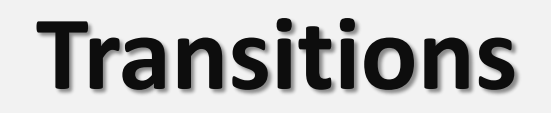

#### **Q: What about transitions ?**

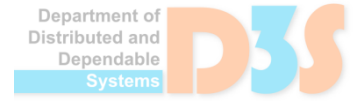

0-0

#### **Transitions**

- Statements (instructions)
	- Updating states (PC, variables)

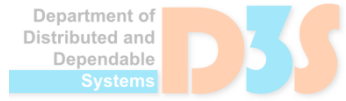

#### **Program state space**

- **Directed graph** 
	- States
	- $\blacksquare$  Transitions
	- **what else ?**

#### **Program state space**

- **Directed graph** 
	- States
	- $\blacksquare$  Transitions
	- **Choices**

50

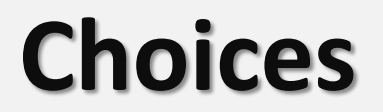

#### **Q: What types of choices there are ?**

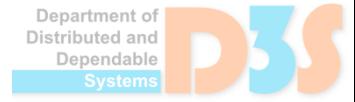

0-0

#### **Choices**

• Thread scheduling

- Data
	- **Unknown inputs**

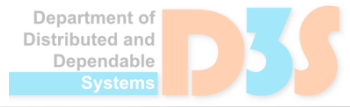

50

#### **Program state space**

- States
- Transitions
- Choices

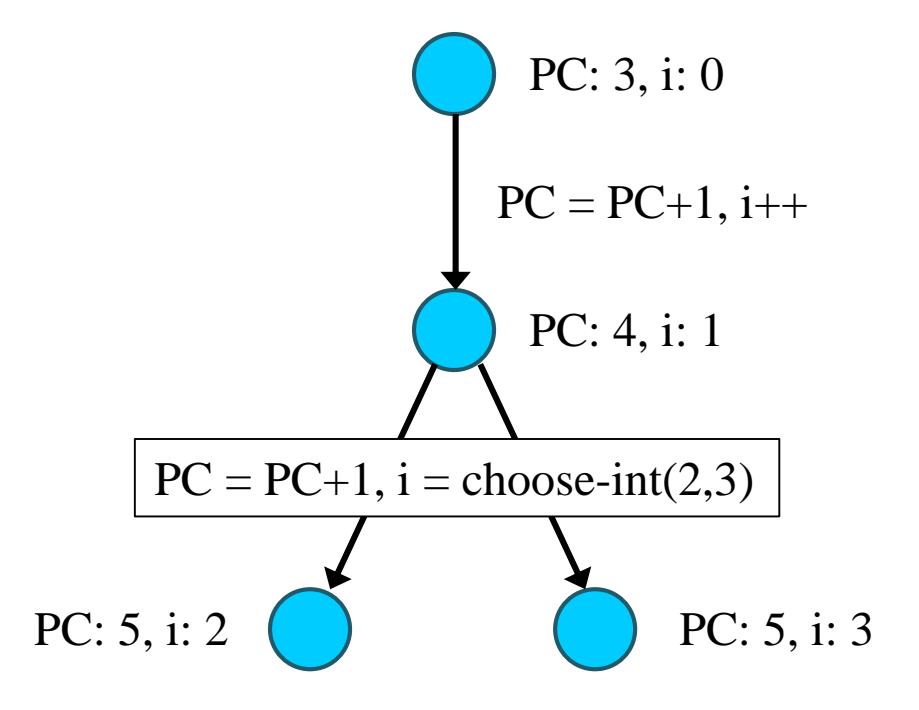

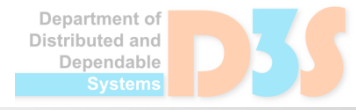

#### **Example: producer – consumer**

```
public Producer extends Thread {
  void run() {
    while (true) {
      buf.add(++i);
    }
  }
}
public Consumer extends Thread {
  void run() {
    while (true) {
      i = \text{buf.get}(0);print(i);
    }
  }
}
public static List buf;
(new Producer(var)).start();
(new Consumer(var)).start();
```
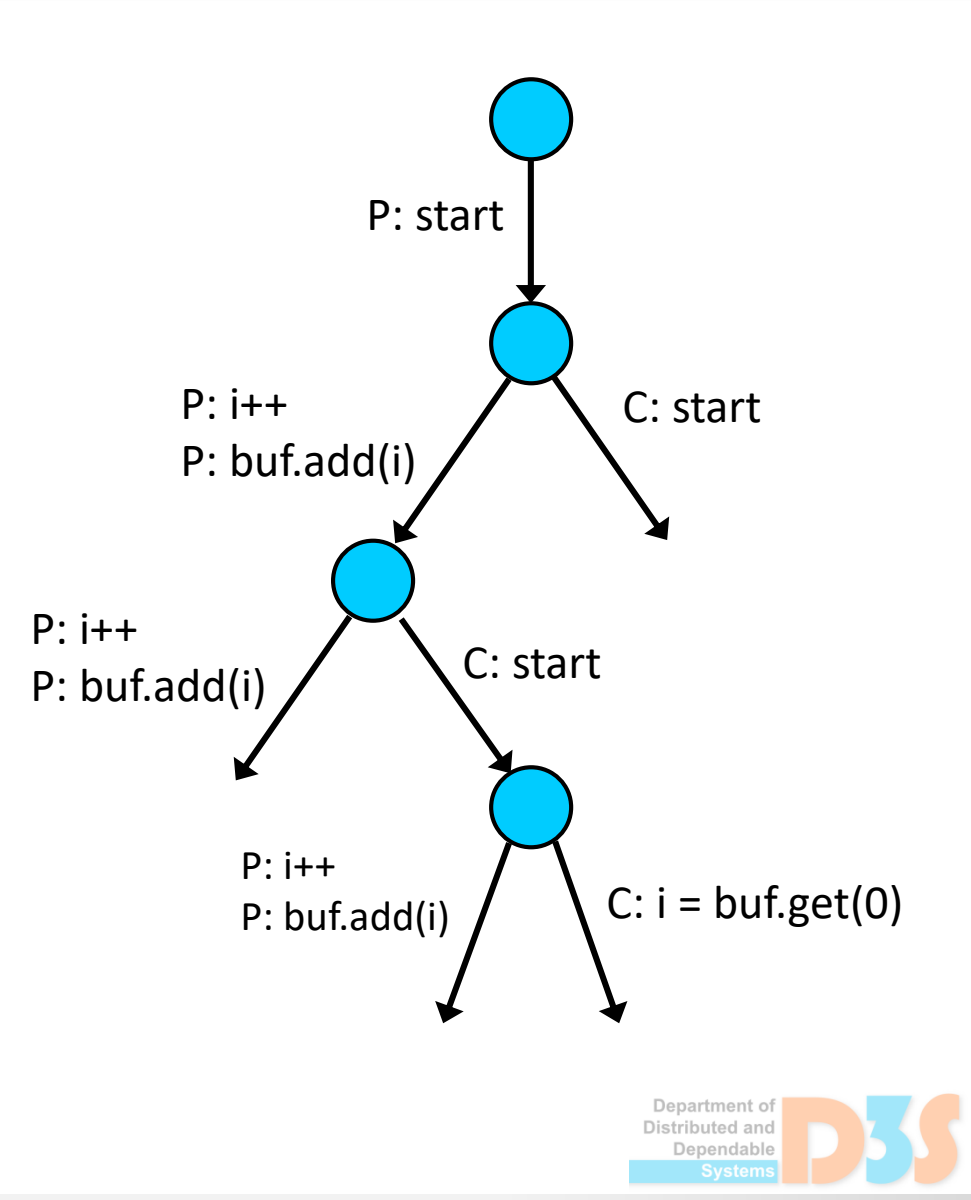

# **Terminology**

• Reachable state space  $\blacksquare$  From the initial program state

**Error state**  $(E)$ 

- Safety
	- $\blacksquare$  Error state is not reachable

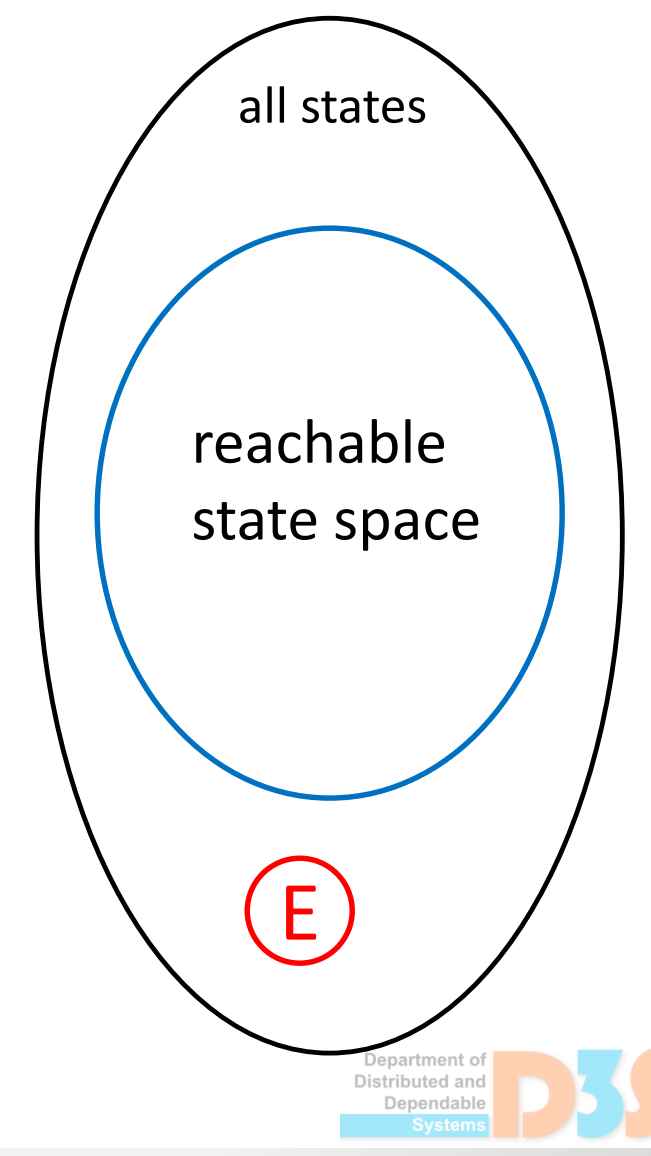

#### **Properties**

- **Categories** 
	- State
	- Path

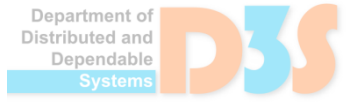

0-0

#### Q: Divide properties into categories

Properties no deadlock data race assertion LTL formula

#### **Category**

state path

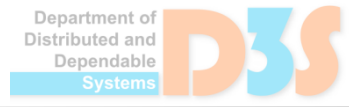

#### **Properties** no deadlock assertion LTL formula data race **Category** state path multiple paths

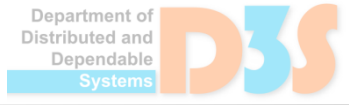

#### **State space traversal**

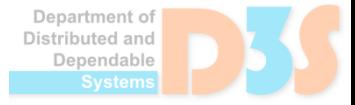

0-0

● Explicit traversal of the concrete state space

• SAT-based traversal of symbolic state space

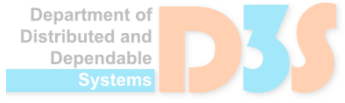

#### **Explicit state space traversal**

- **DFS: depth-first search** 
	- $\blacksquare$  From the node corresponding to the initial state

- **Properties checked in each state** 
	- Error state reached  $\rightarrow$  counterexample
- Counterexample (error trace)
	- $\blacksquare$  Path in the state space that violates given property

```
INIT
  visited : = \{s0\}push(stack, s0)
  DFS(s0)
end INIT
```

```
DFS(s)
  for each t in enabled(s) do
    s' := t(s)if not P(s') then
      counterexample := stack
      exit
    if s' not in visited then
      visited := visited + \{s'\}\push(stack, s')
      DFS(s')pop(stack)
  end for
end DFS()
```
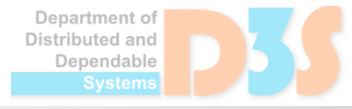

```
INIT
 visited : = {s0}
  push(stack, s0)
  DFS(s0)
end INIT
```

```
DFS(s)
  for each t in enabled(s) do
    s' := t(s)if not P(s') then
      counterexample := stack
      exit
    if s' not in visited then
      visited := visited + \{s'\}\push(stack, s')
      DFS(s')pop(stack)
  end for
end DFS()
```
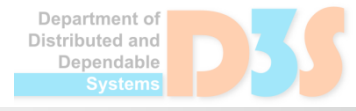

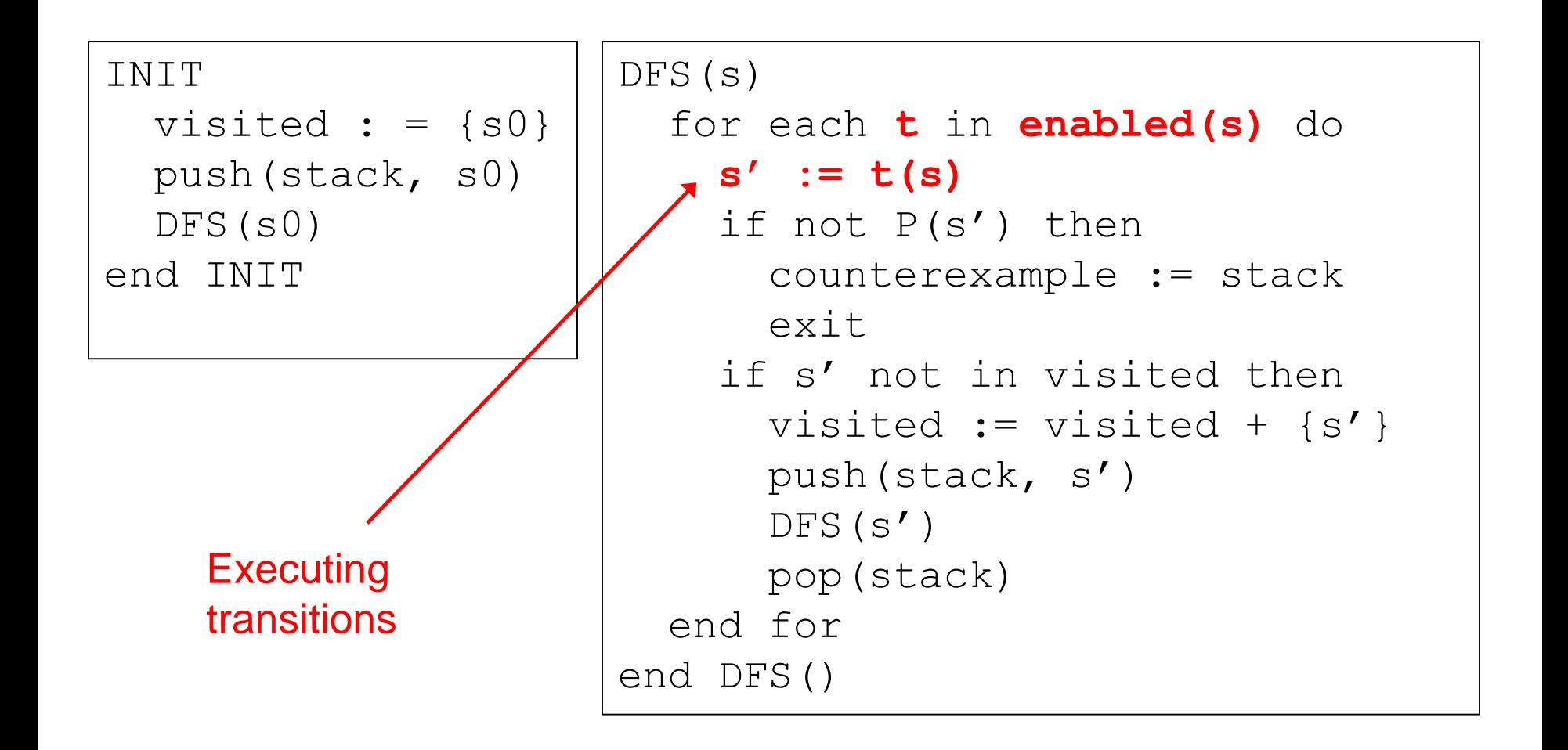

Department of Distributed and Dependable

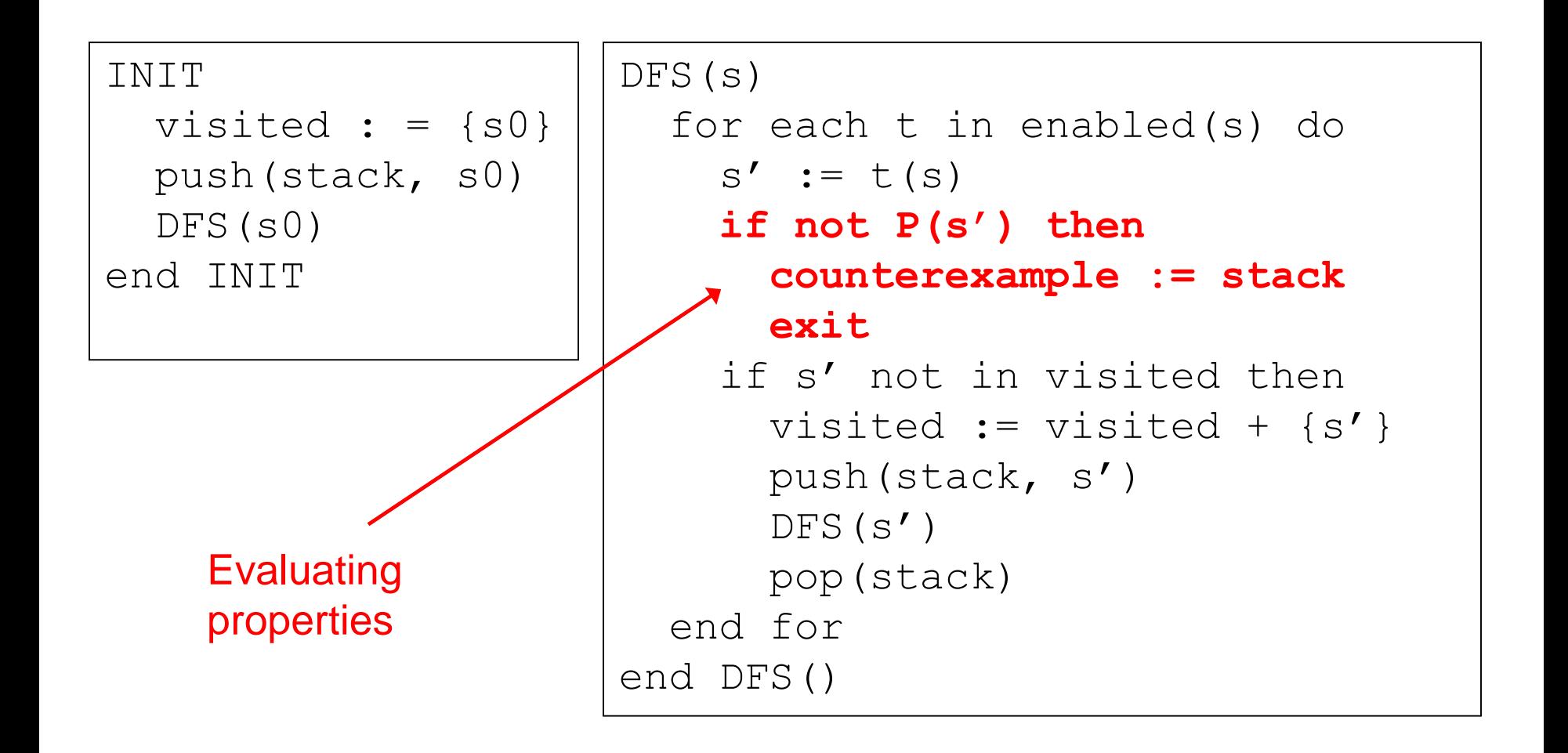

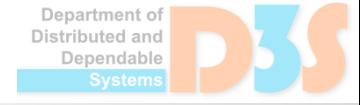

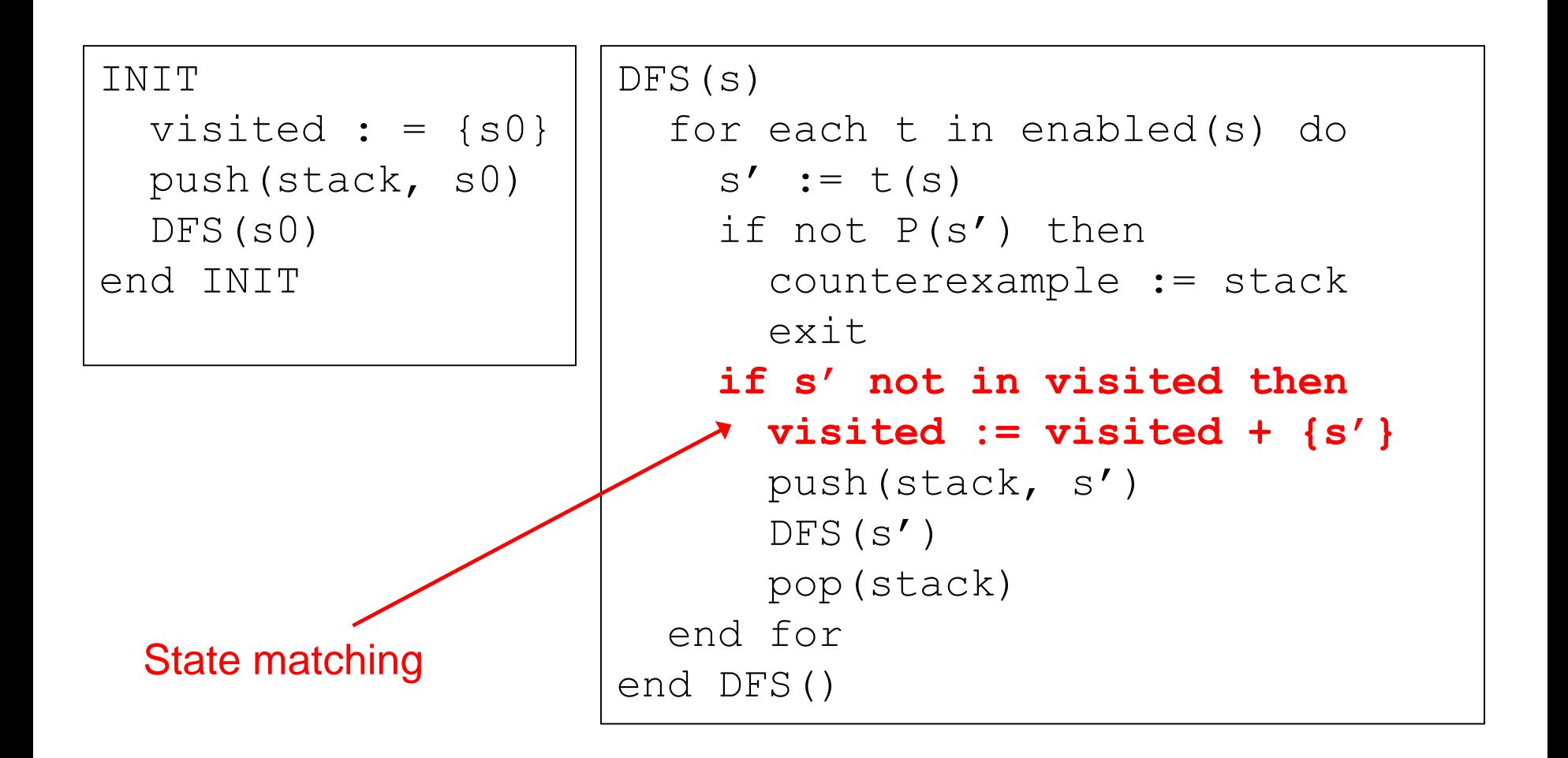

Department of Distributed and Dependable

#### **State space traversal with DFS – example**

```
Random rnd = new Random();
int i = 2;
int j = 0;
int c = \text{rnd.nextInt}(3);
if (c == 1)j++;else if (c == 2) {
  j = 1;c = 1;}
int k = i / j;
```
Stack: 1,2,6 Visited states: {1,2,3,4,5,6}

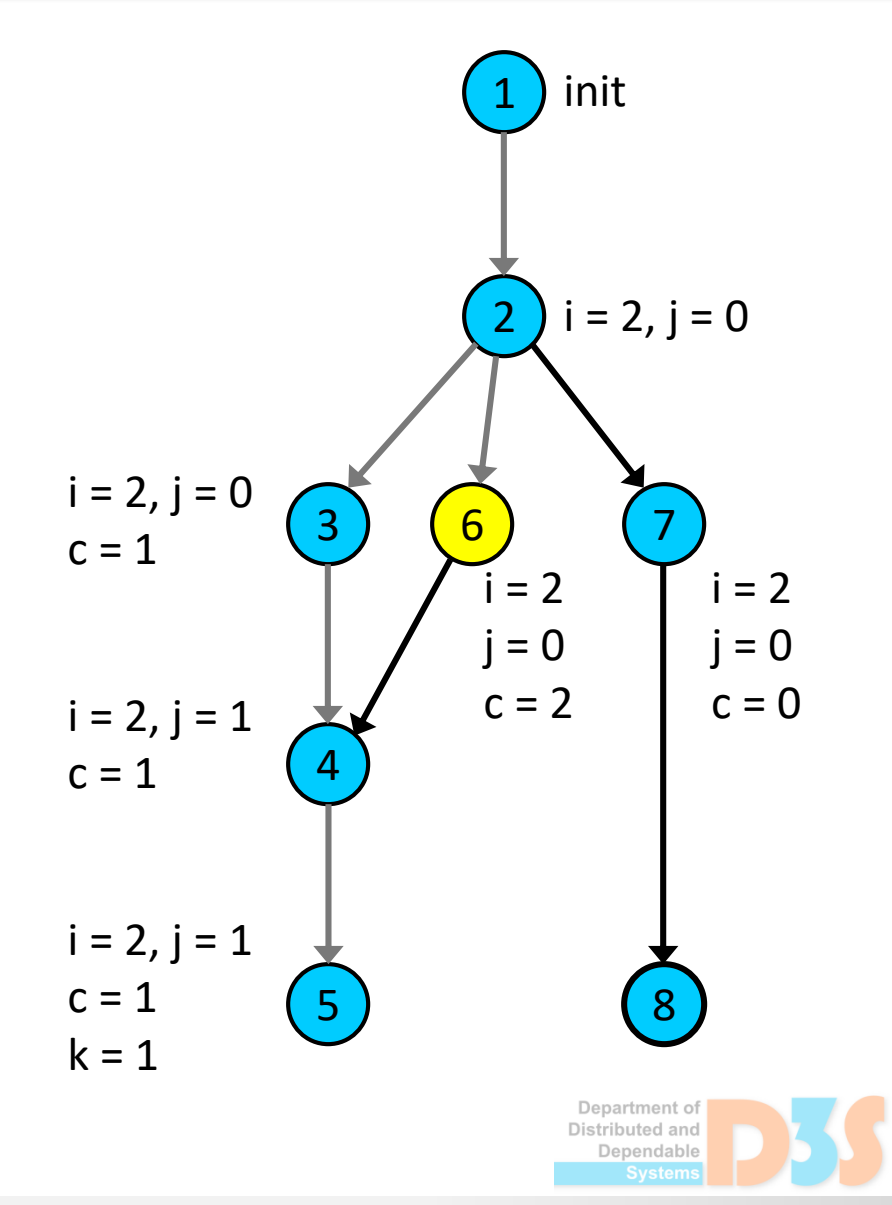

#### **State space traversal with DFS – example**

```
Random rnd = new Random();
int i = 2;
int j = 0;
int c = \text{rnd.nextInt}(3);
if (c == 1)j++;
else if (c == 2) {
  j = 1;c = 1;}
int k = i / j;
```
Stack: 1,2,7

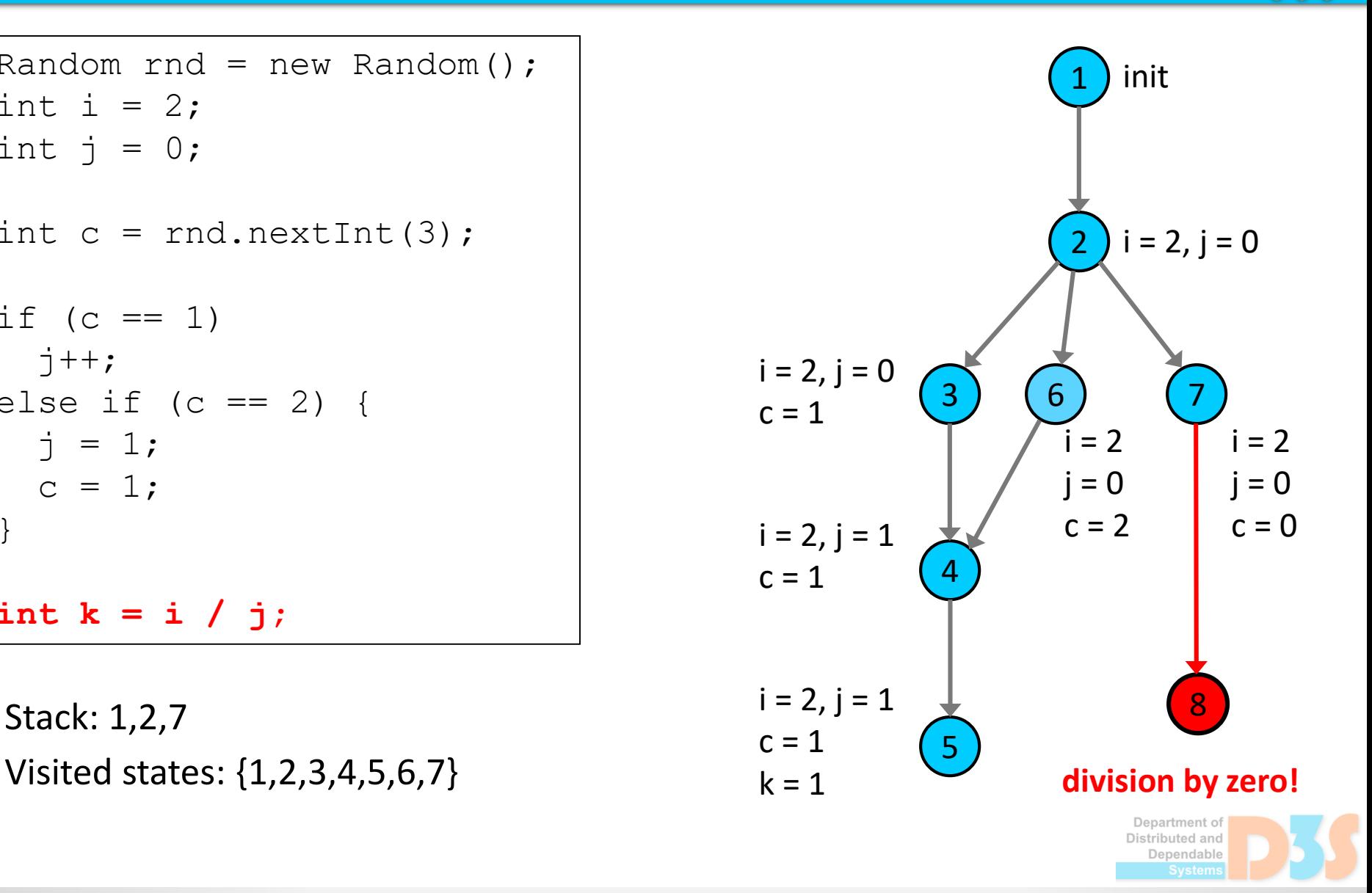

## **Model checking programs: limitations**

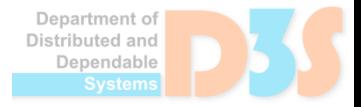

**DECEMBER** 

#### • Decidability

- $\blacksquare$  For many interesting programs and interesting properties, model checking is undecidable
- **Example: assertion checking** 
	- Undecidable for multi-threaded programs with procedures
	- Decidable for single-threaded boolean programs

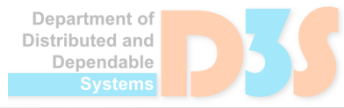

• Possibly infinite state systems

#### **Q: What can make the state space infinite ?**

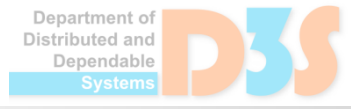

- Possibly infinite state systems
	- Data types with large or infinite domains (int, float)
	- Unbounded heap and number of threads
	- Unbounded recursion of procedure calls (stack)

**• Remedy: abstraction** 

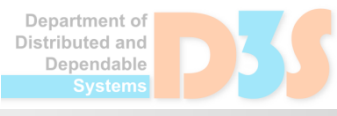

#### • State explosion

- a non-trivial program has too many states
- $\blacksquare$  the state space contains too many choices

- State space size exponential with respect to
	- **Number of threads**
	- Size of data domains

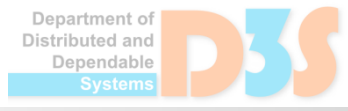

#### **State explosion**

- High number of concurrent program threads
- Many instructions executed by each thread

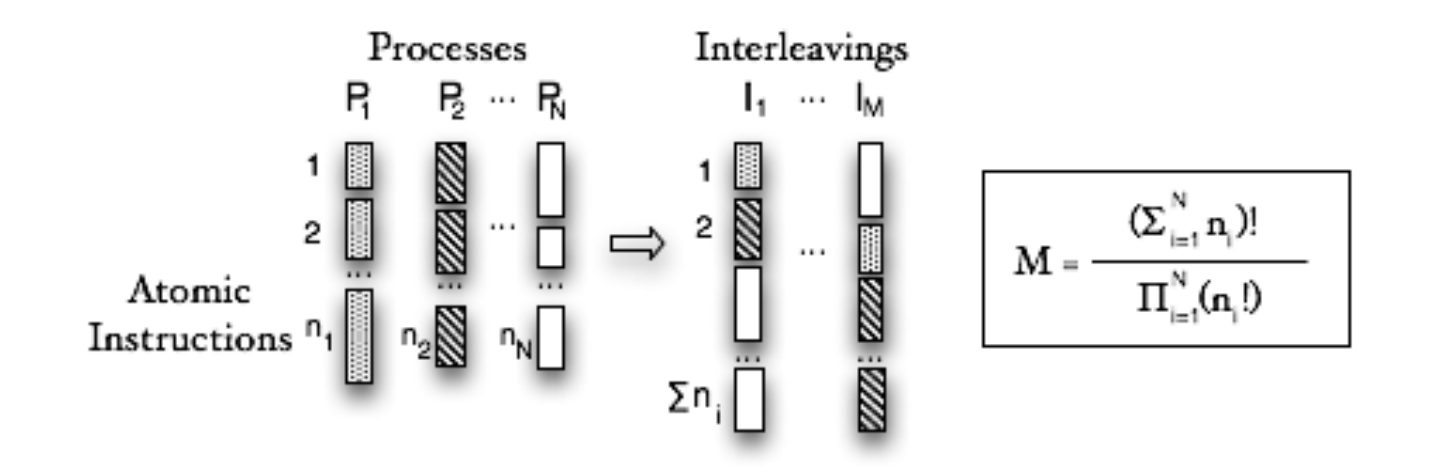

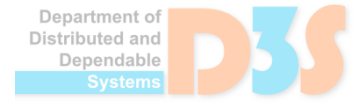

#### **State explosion**

#### • Consequences

- Exploring too many choices, states, and transitions
- $\blacksquare$  Storing too many states in memory
- ➔ **model checker runs out of memory and time**

- Model checking of large and complex programs is not practically feasible
	- **E.... but many research teams are working on this**

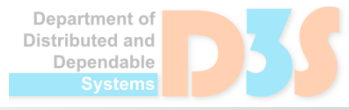

#### **Q: So what can we do with state explosion ?**

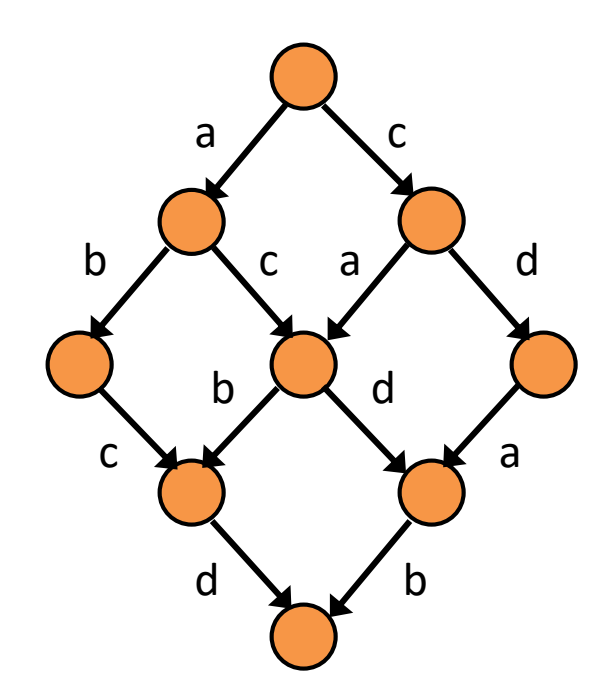

#### T1: a ; b T2: c ; d

Department of Distributed and Dependable

- Most transitions perform operations local to a given thread
	- Examples: arithmetic over stack operands (in Java), updating local variables
- Global operations (statements)
	- Field access on a shared heap object
	- Thread synchronization (lock, wait)

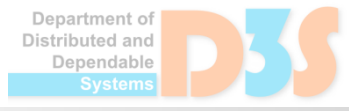

- **Independent transitions** 
	- **Performing only thread-local statements**
	- All their interleavings give the same result

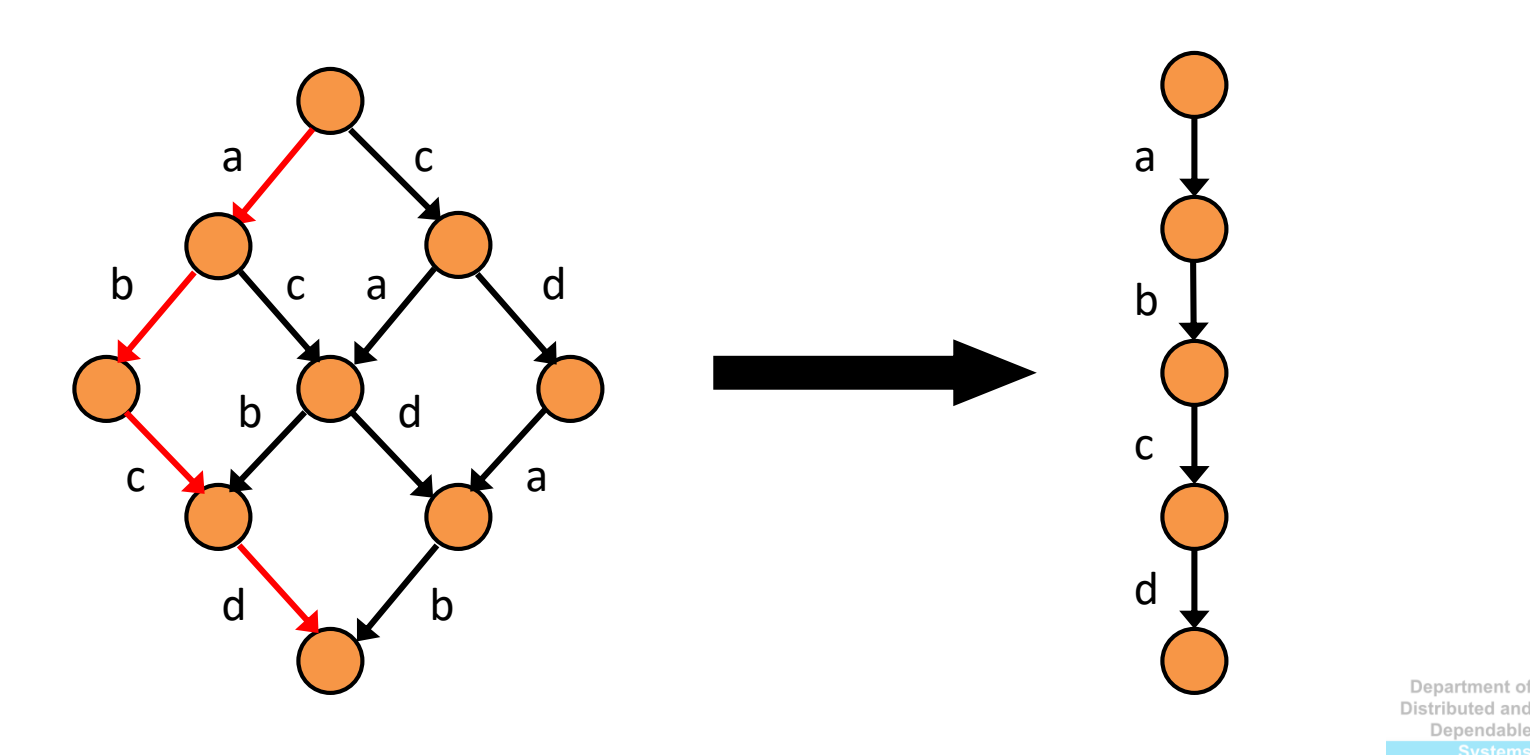

Dependable

- Independent transitions
	- Commutative  $\rightarrow$  any ordering is valid
	- $\blacksquare$  Execution of one does not disable others
- All the possible interleavings of independent transitions from a given state are equivalent

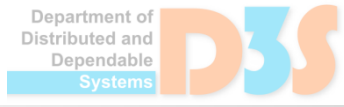

#### • Practical approach

 $\blacksquare$  Scheduling choices only at statements that represent communication among threads (conflicts)

#### • Communication statement

- may have effects visible to other concurrent threads
- $\blacksquare$  may depend on other threads by reading shared data

#### • Why thread choice

■ Let other threads react or modify shared data

enendabl

## **Addressing state explosion**

- **Symmetry reductions**
- **Heuristics**

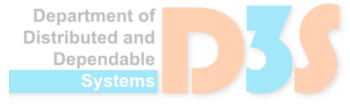

50

#### **Symmetry reductions**

- Two states: *s1*, *s2*
	- State matching: *s1* != *s2*
	- Program execution: *s1* == *s2*

Goal: avoid repeated processing of such states

- Approach
	- Divide state space into equivalence classes
	- **Explore only canonical representation**

epartment of Jenendable

## **Symmetry reductions**

- Class loading order
- **Heap addresses**

• Partial order reduction

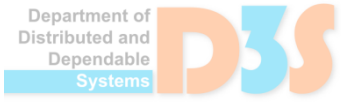

## **Class loading symmetry**

#### • Program execution

- Actual position of class data in the static area does not influence observable behavior
- Model checkers
	- Internal representation of program states
	- Class loading order matters in some cases
- Solution
	- Canonical representation of the static area
		- Fixed order of class loading over all state space paths

enendable

## **Heap symmetry**

- Program execution
	- Exact address of a heap object does not influence observable behavior
- Model checkers
	- $\blacksquare$  Internal representation of program states
	- Heap shape and layout matters in some cases
- Solution: heap canonicalization
	- Canonical addresses of heap objects
	- Issues: garbage collection, deallocation

anendahl*ı* 

#### **Heuristics**

#### • Motto

- $\blacksquare$  "find an error before the model checker runs out of memory and time (resources)"
- **Better testing: find many errors in reasonable time**

#### ● Approach

- Focus on state space fragments with errors
	- Guide model checker towards possible error states
	- I I dentify and drop error-free parts of the state space

epartment of enendable

#### **State space traversal with heuristics**

```
INIT
 visited := \{s0\}push(stack, s0)
DFS(s0)
end INIT
DFS(s)
 workSet := enabled(s)
 for each t in workSet do
   s' := t(s)if not P(s') then
     counterexample := stack
     exit
   if s' not in visited then
     visited := visited + \{s'\}push(stack, s')
     DFS(s')pop(stack)
 end for
end DFS()
```
#### "standard" DFS BeFS + heuristics

```
INIT
 visited := \{s0\}push(stack, s0)
BeFS(s0)
end INIT
```

```
BeFS(s)
```

```
workList := order(enabled(s), h)
 for each t in workList do
   s' := t(s)if not P(s') then
     counterexample := stack
     exit
   if s' not in visited then
     visited := visited + \{s'\}push(stack, s')
     BeFS(s')
     pop(stack)
end for
end BeFS()
                          Department of
                          Distributed and
```
Dependable

## **Heuristic functions**

- Random walk (search)
- Branch coverage
	- $\blacksquare$  Preferring unexplored paths at branching point
- Maximize thread switching
- Prioritize selected threads
- Prefer most blocked threads
- ... and many others

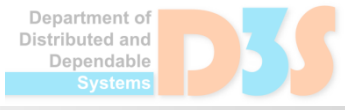

## **Heuristics functions**

- Problem: may not give the best/correct answer
	- **Example 20 Ferror states usually identified on-the-fly during** state space traversal

- Consequences
	- Dropped state space fragments with errors inside
	- Misguided search towards error-free state space

#### **Success not guaranteed !!**

• Relaxed memory models (e.g., JMM for Java)

• Mapping counterexamples to source code

- **Efficient management of program states** 
	- Operations: storage, state matching, backtracking
	- $\blacksquare$  Transitions modify a small part of program state
		- Keep only "diffs" from the previous state on the path
	- $\blacksquare$  Comparing hash values  $\rightarrow$  possible collisions

enendable

## **Further reading**

- C. Baier, J.-P. Katoen, and K.G. Larsen. **Principles of Model Checking**. MIT Press, 2008
- P. Godefroid. **Partial-Order Methods for the Verification of Concurrent Systems**. LNCS 1032, 1996
- C. Flanagan and P. Godefroid. **Dynamic Partial Order Reduction for Model Checking Software**. POPL 2005
- R. Iosif. **Symmetry Reductions for Model Checking of Concurrent Dynamic Software**. STTT, 6(4), 2004
- A. Groce and W. Visser. **Heuristics for Model Checking Java Programs**. STTT, 6(4), 2004

anendahle